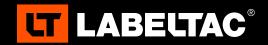

## WELCOME TO LABELTAC® - LET'S START LABELING

#### 1 UNBOX AND CHECK CONTENTS

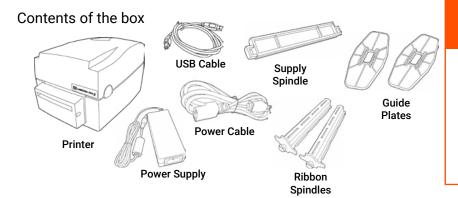

# **EVERY LABELTAC® PRINTER COMES WITH:**

- Lifetime Warranty
- Lifetime Support
- Free Initial Set-Up
- 1-877-356-6584

#### 2 | CONNECT

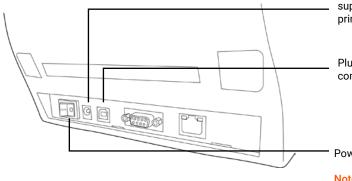

Connect power cable to power supply. Plug into the back of the printer, and wall outlet.

Plug USB cable into the computer and the Pro 2 printer.

Power on your printer.

Note: it is important that your LabelTac® printer is powered on before installing software.

### 3 | INSTALL SOFTWARE

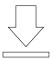

Use the web address below to go to the LabelTac® support page. Select your printer model, and download the driver for your printer.

◆ labeltac.com/support

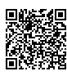

**OR** - you can use this QR Code to access the support page for the printer driver and other useful downloads for your LabelTac® Pro 2 printer.

#### SUPPORT

Your LabelTac® Printer includes a free, ful lifetime warranty on all parts and labor. You also get unlimited technical support by phone, email, or live chat.

Online Support labeltac.com/support Support by phone 1-877-356-6584

Support by email support@labeltac.com

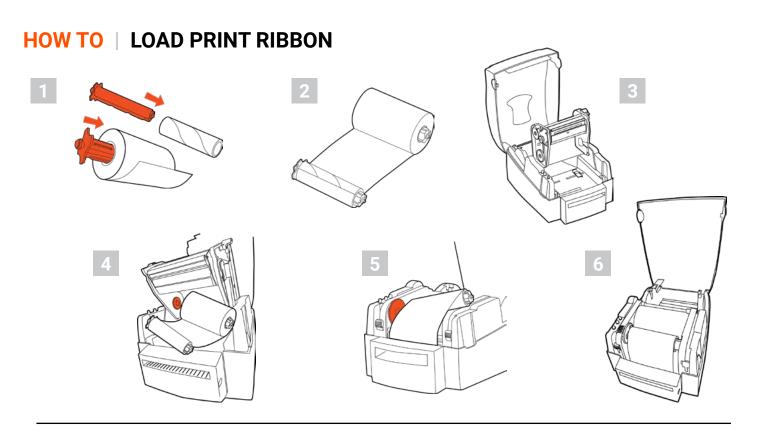

#### **HOW TO | LOAD LABEL SUPPLY**

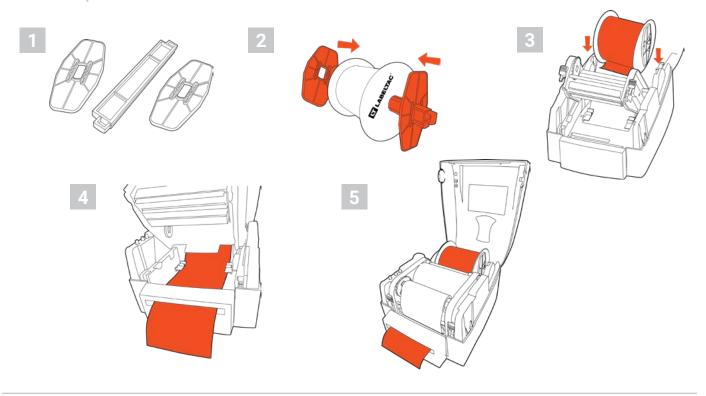

Check out our supply loading videos and learn some helpful label making tips on our YouTube channel.

youtube.com/labeltac

Need some more help with your printer?

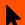

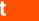